## Package 'basf'

October 12, 2022

Version 0.2.0

Title Plot Simple Features with 'base' Sensibilities

Description Resurrects the standard plot for shapes established by the 'base' and 'graphics' packages. This is suited to workflows that require plotting using the established and traditional idioms of plotting spatially coincident data where it belongs. This package depends on 'sf' and only replaces the plot method.

License GPL-3

Encoding UTF-8

LazyData true

ByteCompile true

RoxygenNote 7.1.1

Depends sf

URL <https://github.com/mdsumner/basf>

BugReports <https://github.com/mdsumner/basf/issues>

**Suggests** spelling, test that  $(>= 2.1.0)$ , vdiffr Language en-US Imports tibble, raster NeedsCompilation no

Author Michael Sumner [aut, cre]

Maintainer Michael Sumner <mdsumner@gmail.com>

Repository CRAN

Date/Publication 2020-12-09 08:30:18 UTC

### R topics documented:

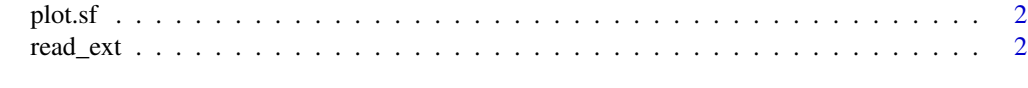

**Index** [4](#page-3-0)

<span id="page-1-0"></span>

#### Description

Overrides 'sf::plot.sf' and wraps the call to 'plot(st\_geometry(x))'. When working with spatial data it's often useful to create maps where we overlay spatially coincident data in a plot.

#### Usage

## S3 method for class 'sf'  $plot(x, \ldots)$ 

#### Arguments

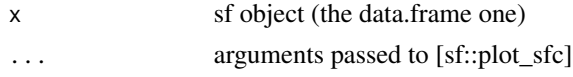

#### Details

This is used so that plots aren't always facetted by all attributes, coloured by them, or leaving the plot unusable for subsequent additional drawing. The key feature is that we don't have to change our behaviour and good habits depending on the format in use.

#### Value

used for its side effects of creating a plot

#### Examples

```
x <- read_sf(system.file("shape/nc.shp", package="sf"))
## all we've changed is the plot command
plot(x)
## we can overplot without format-specific acrobatics
plot(x[sample(1:nvow(x), 10), ], col = rainbow(10), add = TRUE)abline(v = 34); axis(2)
```
read\_ext *Read GDAL vector data*

#### Description

Read vector shape data with optional extent filter.

#### Usage

 $read\_ext(x, ext = NULL, ...)$ 

#### read\_ext 3

#### Arguments

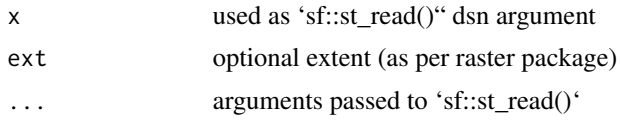

#### Details

The extent coordinates must be in the same projection as the source, or the result could be wrong.

Uses the 'sf' package to pass the extent down to GDAL's ExecuteSQL as WKT, use anything with an extent that the 'raster' package understands.

#### Value

sf object, see 'sf::st\_read()'

#### Examples

```
## Not run:
\donttest{
# read_ext("myshapefile", raster::extent(100, 120, -40, -30))
}
```
## End(Not run)

# <span id="page-3-0"></span>Index

plot.sf, [2](#page-1-0)

read\_ext, [2](#page-1-0)